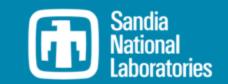

## WEC-Sim Technical Training Course

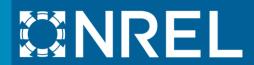

PRESENTED BY

WEC-Sim Development Team

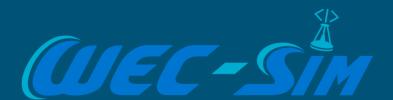

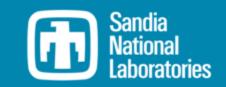

# Advanced Features – Non-hydrodynamic Bodies

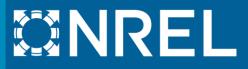

PRESENTED BY

Adam Keester, Sandia National Laboratories

### Overview of the non-hydrodynamic body implementation

- A non-hydrodynamic body has fundamentally different forces applied to it than other WEC-Sim bodies.
- Non-hydrodynamic (non-hydro) bodies can represent:
  - Fully submerged bodies below the wave's influence and without significant motion
  - Fully emerged bodies with no wetted surface
- Examples
  - OSWEC tutorial demonstrates a fixed, hydrodynamic body
  - OSWEC Non-hydro Application demonstrates a fixed, non-hydro body

#### Hydrodynamic Body Example

#### OSWEC Tutorial

- https://github.com/WEC-Sim/WEC-Sim/tree/master/tutorials/OSWEC
- Models base, body(2), as a fixed hydrodynamic body
- Determines hydro forces on base, i.e. wave excitation force
- Radiation and restoring forces are applied, but are zero since the body is fixed

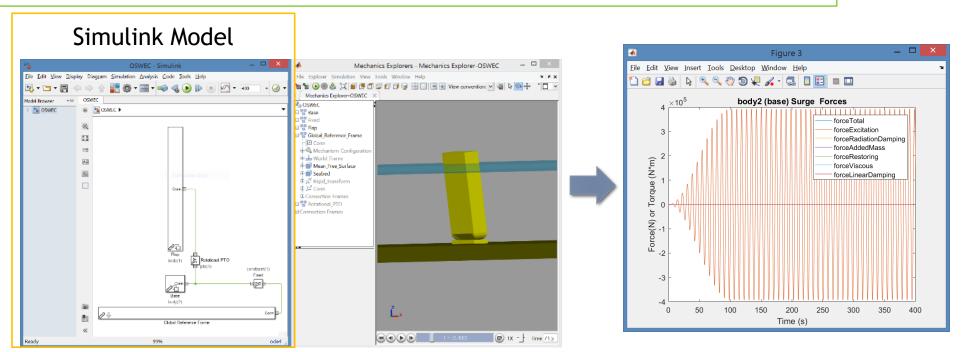

#### Non-Hydrodynamic Body Example

#### Nonhydro\_Body Application

- https://github.com/WEC-Sim/WEC-Sim\_Applications/tree/master/Nonhydro\_Body
- $\circ$  Models base, body(2), as a fixed, non-hydrodynamic body
- No hydro forces applied to the base, i.e. excitation, radiation, hydrostatic stiffness, ...
- Simplifies model and reduces required BEM solutions
- NOTE: Non-hydro bodies do not have to be fixed

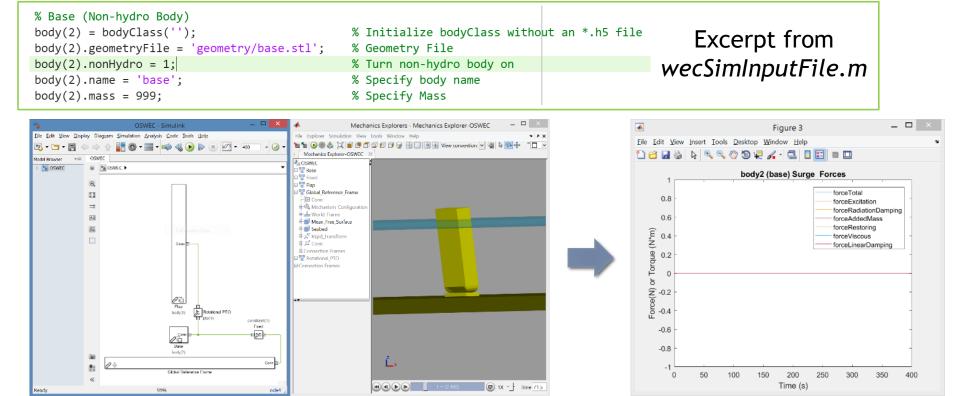

#### Non-Hydrodynamic Body Example

#### Nonhydro\_Body Application

- https://github.com/WEC-Sim/WEC-Sim\_Applications/tree/master/Nonhydro\_Body
- Input File

```
    Initialize body class (without *.h5) and name body

Set body(2).nonHydro = 1;
Define mass, inertia, center of gravity, displaced volume, etc
  Define *.STL for visualization
  % Base (Non-hydro Body)
→ body(2) = bodyClass('');
                                                        % Initialize bodyClass without an *.h5 file
→ body(2).geometryFile = 'geometry/base.stl';
                                                        % Geometry File
\rightarrow body(2).nonHydro = 1;
                                                        % Turn non-hydro body on
 → body(2).name = 'base';
                                                        % Specify body name
  body(2).mass = 999;
                                                        % Specify Mass
  body(2).inertia = [1 1 1];
                                                        % Specify MOI
  body(2).centerGravity = [0\ 0\ -10.9];
                                                        % Specify Cg
                                                        % Specify Cb
  body(2).centerBuoyancy = [0 0 0];
  body(2).volume = 0;
                                                        % Specify Displaced Volume
```

#### Non-Hydrodynamic Body Example

#### Nonhydro\_Body Application

- https://github.com/WEC-Sim/WEC-Sim\_Applications/tree/master/Nonhydro\_Body
- Simulink Model
  - o body(2).nonHydro = 1;
  - Turns on Non-Hydro Body variant subsystem
  - Only applies gravity and buoyancy forces to base

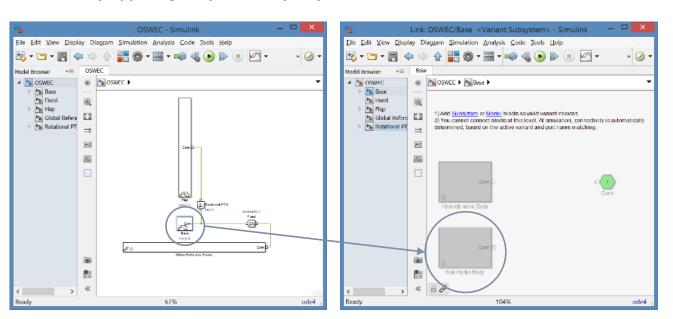

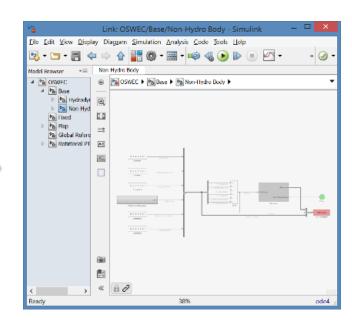

#### Thank you!

All previous webinar materials and recordings are available online:

http://wec-sim.github.io/WEC-Sim/webinars.html

Sandia National Laboratories is a multimission laboratory managed and operated by National Technology & Engineering Solutions of Sandia, LLC, a wholly owned subsidiary of Honeywell International Inc., for the U.S. Department of Energy's National Nuclear Security Administration under contract DE-NA0003525.

This work was authored in part by the National Renewable Energy Laboratory, operated by Alliance for Sustainable Energy, LLC, for the U.S. Department of Energy (DOE) under Contract No. DE-AC36-08GO28308.

Funding provided by the U.S. Department of Energy Office of Energy Efficiency and Renewable Energy Water Power Technologies Office. The views expressed in the article do not necessarily represent the views of the DOE or the U.S. Government. The U.S. Government retains and the publisher, by accepting the article for publication, acknowledges that the U.S. Government retains a nonexclusive, paid-up, irrevocable, worldwide license to publish or reproduce the published form of this work, or allow others to do so, for U.S. Government purposes.

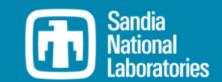

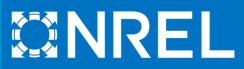